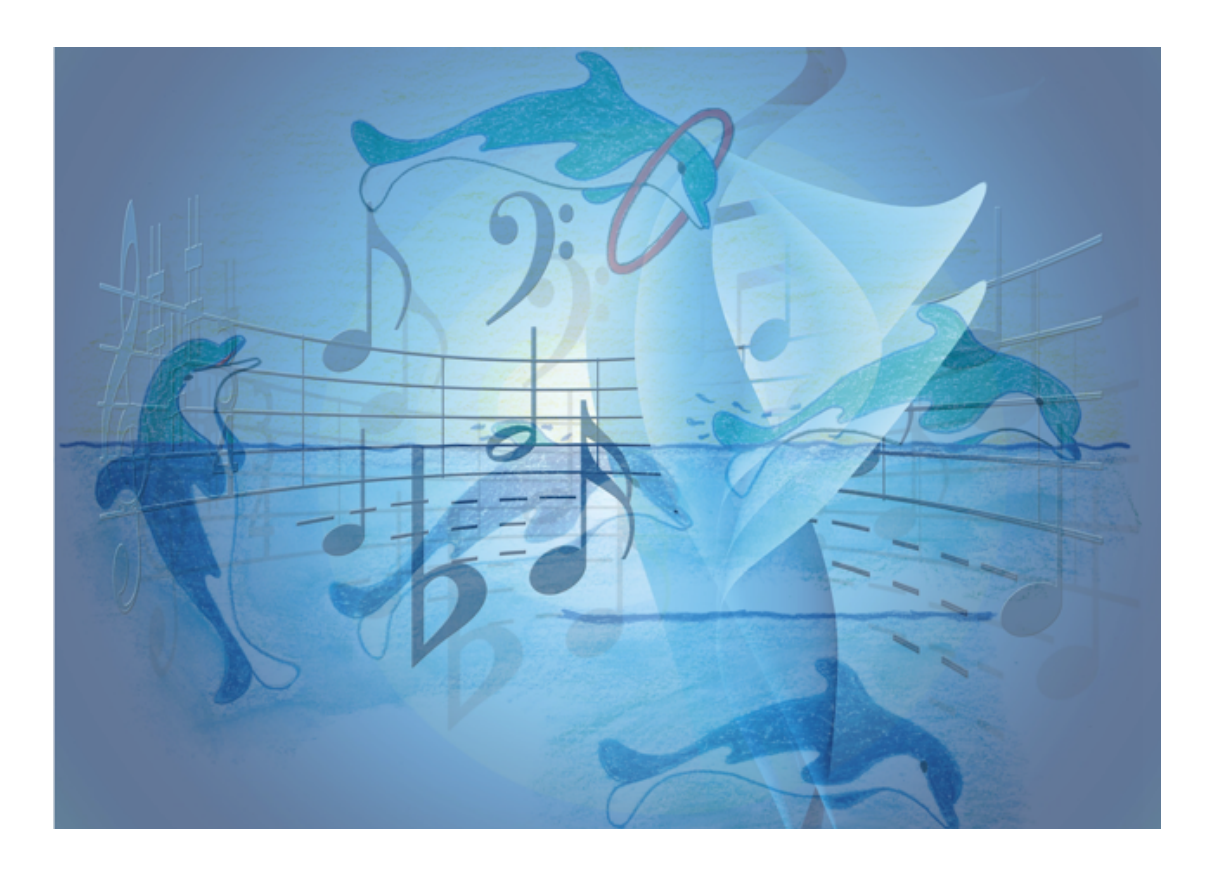

**Wie Sie das Prinzip des Notenlesens verstehen und seine Logik das Notenlesen für Sie sofort einfacher macht.** 

# **Herzlich willkommen!**

## **Haben Sie Probleme mit Notenlesen? Haben Sie Angst davor?**

Lieben Sie Musik aber finden Sie, dass Notenlesen schwierig und kompliziert ist? Was ist, wenn ich Ihnen sage, dass es sich beim Notenlesen um eine vollkommen logische Angelegenheit handelt, die jeder, der über etwas räumliche Vorstellungskraft verfügt, verstehen kann?

Notenlesen wird im Allgemeinen viel zu unlogisch und kompliziert unterrichtet. Meist wird den Schülern nur die Klaviatur mit den Notennamen c, d, e, f, g, a, h vor die Nase gestellt und dann erwartet, dass sie die Noten im Notensystem abzählen, um sie dann auf den Klaviertasten abzuzählen. Nicht nur, dass dieser Vorgang äusserst frustrierend ist. Er schafft auch eine künstlich aufrechterhaltene Blockade um schnell anspruchsvolle Stücke zu erlernen.

**Lesen Sie folgendes Freebie bis zum Ende** und es werden Ihnen die Prinzipien des Notenlesens wie Schuppen von den Augen fallen. Nicht nur, dass Sie die Grundlagen des Notenlesens erlernen werden. Sie werden auch schon einfache Stücke nach Noten auf einer Tastatur spielen lernen können, wenn Sie das wollen.

### **Haben sie keine Klavier zu Hause? Kein Problem! Ein Smartphone oder Handy bestimmt! Ein Klavier App ist gratis. Aber das kommt später.**

#### **Das Problem**

Musikalisches Analphabetentum. Die Töne sind unsichtbar und sehr kurzlebig. Daher wollen wir sie vor dem Vergessen bewahren und brauchen etwas, damit wir die Töne sichtbar machen können. Wie geht das? Ich zeige es Ihnen.

#### **Die Geschichte hinter den Tönen**

Für die Geschichte der Musik haben die Noten keine geringere Bedeutung, als die Erfindung der Schrift. Doch in der Schule werden die Noten als Endprodukt der Geschichte vorgelegt, anstatt ihre Entstehung Linie um Linie didaktisch nachzuvollziehen. Notenlinien bilden gleichsam das Raster eines Diagramms, eines Koordinatensystems. Es ist wichtig Noten nicht nur zu

lesen, sondern auch zu schreiben. Es widerspricht der historischen und didaktischen Entwicklung, mit dem Endprodukt, mit dem 5-Notenlinien-System zu beginnen.

Also fangen wir mit wenig an.

#### **Die Entdeckung der Linie**

Vielleicht ist Ihnen noch nicht bekannt, dass unsere europäische Musik größtenteils in den Klöstern und Kirchen durch die singenden Mönche entwickelt wurde. Diese haben auch herausgefunden, wie man eine Melodie, die hörbar ist, sichtbar machen kann - also Musik für das Auge sozusagen. Man sagt, dass **der Mönch Guido von Arezzo** die Idee gehabt hat, die verschiedenen Tonhöhen mit Hilfe von Linien darzustellen und gleichzeitig die Töne mit Tonsilben zu benennen. Der Ton, der höher erklingt, wird mittels der gezeichneten Linie oberhalb von ihr, also höher dargestellt. Der, der tiefer erklingt, wird unterhalb von ihr, weiter unten dargestellt.

Probieren wir das jetzt gleich aus! Ich zeichne eine Linie und platziere die drei Töne passend darauf. Was meine ich mit passend?

Eine Linie teilt das Papier in zwei Teile, in einen Teil oberhalb der Linie und einen Teil unterhalb der Linie. Daher platziere ich die Töne 1 2 3 in der Reihenfolge wie sie vorkommen, dem Höhenunterschied entsprechend. Das heißt 1 ist unten, 2 ist auf der Linie und 3 oberhalb der Linie. So kann unser Auge drei verschiedene Positionen erfassen.

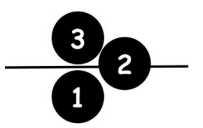

Wie Sie sehen, ist es gar nicht so kompliziert, verschiedene Tonhöhen mit Hilfe der Notenlinie, grafisch darzustellen. Mit der Notendarstellung können wir lange Melodien, die wir uns nicht merken könnten, aufschreiben. Das ist ja nichts anderes als beim Schreiben. Wer schreiben und lesen kann, kann auch die Notenschrift leicht erlernen.

Wir ziehen noch zwei Linien, damit wir mehrere Postionen, sprich Tonhöhen darstellen können.

**Das ist Musik für das Auge: eine Melodie, grafisch dargestellt.**

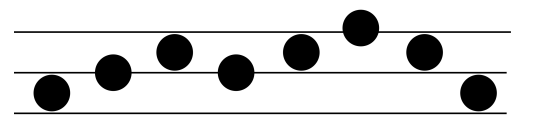

Und jetzt kommen wir zu einer Tastatur! Das kann auch ein Smartphone sein:

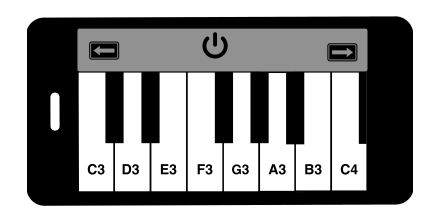

Die Buchstaben und die Zahlen sind jetzt nicht so wichtig. Achtung, jetzt wird es sehr bildhaft!

#### **Die Delfine - ein Hilfsmittel für das relative Notenlesen**

Bilder helfen dabei, den Zugang zu komplexen Vorgängen schneller zu finden. Beginnen wir nun nur mit einer Linie. Wir stellen uns vor, das ist die Wasserlinie, die Basis. Der erste Delfin ist genau in der Mitte, einer drüber, einer drunter.

Das ist ja nichts anderes wie vorher bei den Linien. Statt Zahlen nehmen wir jetzt Delfine!

Legen Sie drei Finger auf beliebige weisse Tasten. Der Mittelfinger, die Liniennote, ist eine weisse Taste. Die zwei direkt danebenliegenden Tasten ist einmal die Note drüber und darunter.

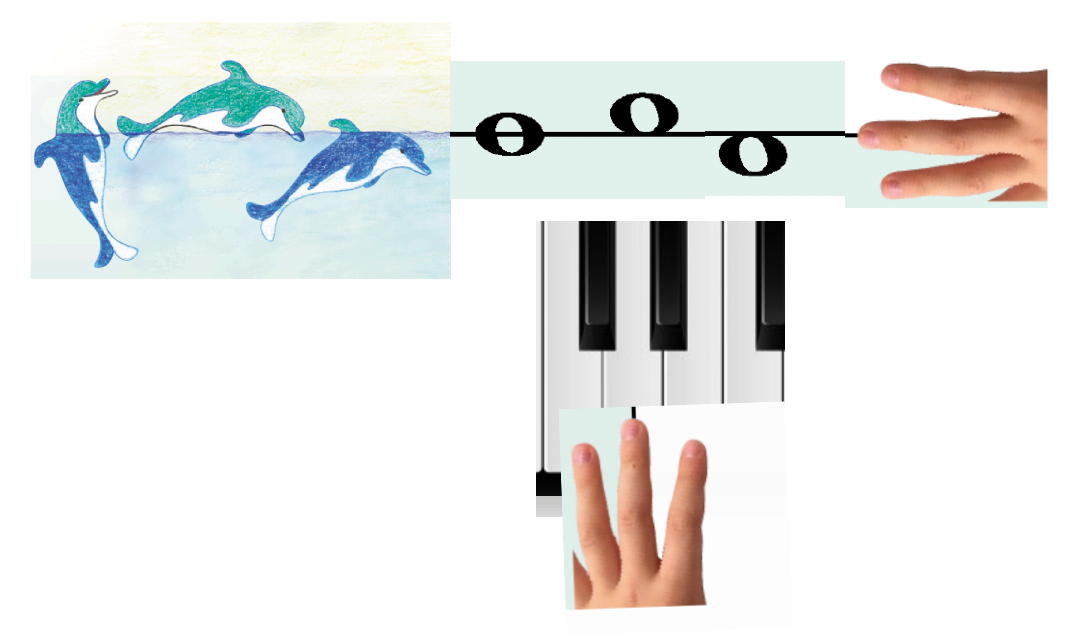

Spielen Sie folgende Linie:

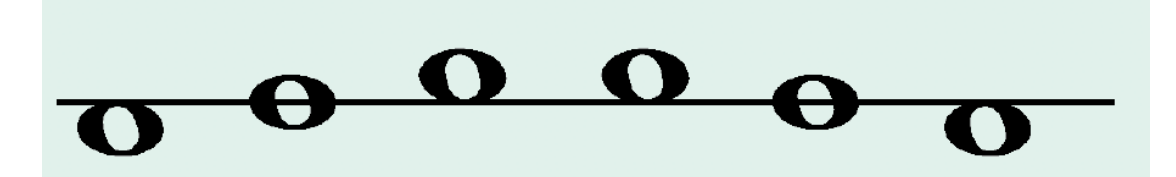

Und nun mit fünf Tönen:

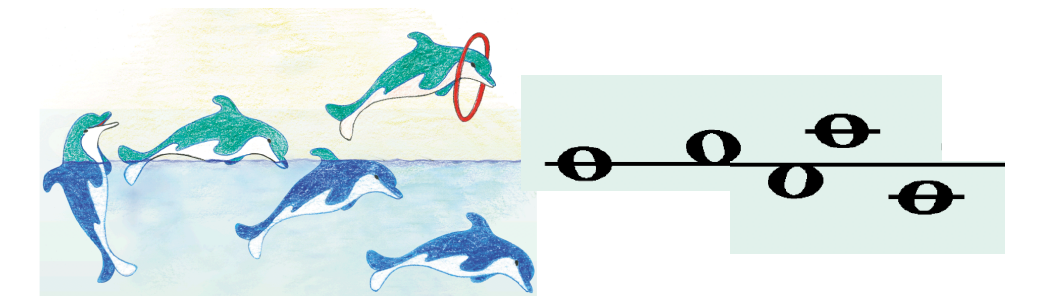

Schön und gut, das versteht man noch, aber warum wird eine Tonhöhe mit einem Buchstaben bezeichnet? Die Antwort liegt wieder in der Vergangenheit. Früher im Mittelalter gab es noch keine Klaviere, sondern nur Orgeln, die aber auch Tasten haben. Die wurden mit jeweils einer Orgelpfeife, die eine feste Tonhöhe hatte, verbunden. Wenn die Mönche zur Orgel singen wollten, konnten sie den Anfangston nicht mehr frei wählen. Sie mussten sich an die fixgestimmten Orgelpfeifen halten. Die Anzahl der Schwingungen der einzelnen Orgelpfeifen waren damals nicht bekannt. Daher wurden die verschiedenen Orgeltasten mit Buchstaben gekennzeichnet. Den Anfangston eines Liedes mussten die Mönche auch auf den Notenlinien markieren. Aber wie? Die Lösung war ziemlich einfach und logisch. Man suchte eine Linie aus und schrieb den Tonbuchstaben auf die Linie, die der zugehörigen Taste entsprach.

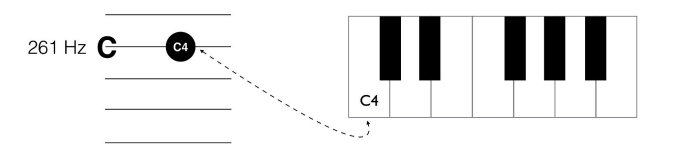

Später wurde es aber anders! Und jetzt kommt endlich der Violinschlüssel, der übrigens G-Schlüssel heißt. Die Violine hat nämlich eine leere Seite, die auf den Ton G4 (392 Hz) gestimmt wird. Daher war es wichtig, diese Tonhöhe G4 mit einer Notenlinie zu verbinden. Es wurde die zweite Notenlinie dafür ausgewählt. Das sieht dann so aus.

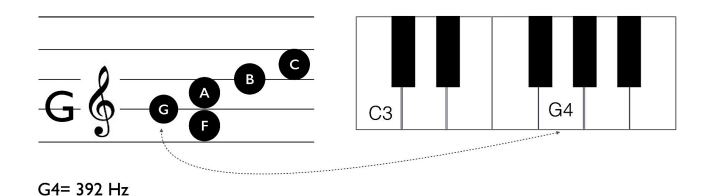

Das heißt, wenn jemand den G-Schlüssel, bzw. den Violinschlüssel, sieht und den Ton G4 (392 Hz) auf seinem Instrument spielt, erklingt überall die gleiche Tonhöhe. Und jetzt die Verwandlung des Buchstaben G zu der bekannten Form des Violinschlüssel

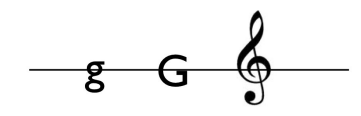

Und jetzt zurück zu unserer Tastatur.

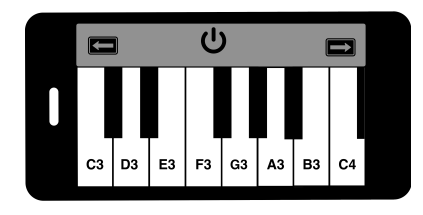

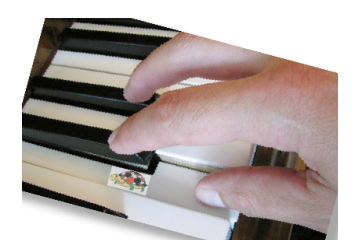

#### **Linien- und Raumnoten**

Es gibt nur zwei Arten von Noten: Noten auf der Linie und Noten im Zwischenraum. Für jede Note im Zwischenraum (Raum) und auf der Linie gibt es eine weisse Taste auf dem Klavier. Kommen Linien- und Raumnoten abwechselnd, bedeutet das eine weisse Taste weiter.

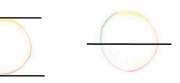

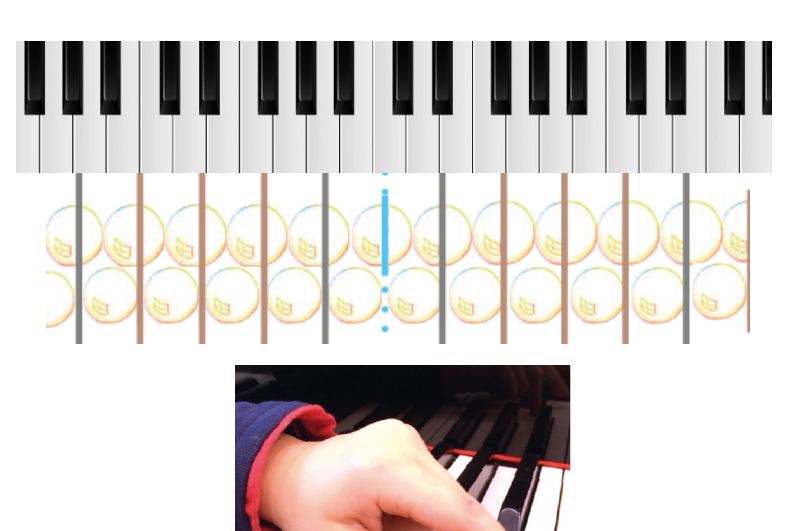

6

#### **Richtungen auf dem Klavier**

Da wir das Klavier nicht hochkant stellen können (wer's kann, soll's sagen :-)), machen wir uns Bilder, die uns helfen die Richtungen "hoch" und "tief" mit "rechts" und "links" leichter miteinander zu kombinieren: Hörst du wo es dunkel klingt? Hier sind die Bären in der Höhle. Dort befinden sich die "tiefen" Töne. Diese befinden sich auf dem Klavier ia in Wirklichkeit nicht unten, sondern links. Hören Sie wo es hell klingt? Hier zwitschern die Vögel in den Bäumen. In dieser Richtung sind die "hohen" Töne.

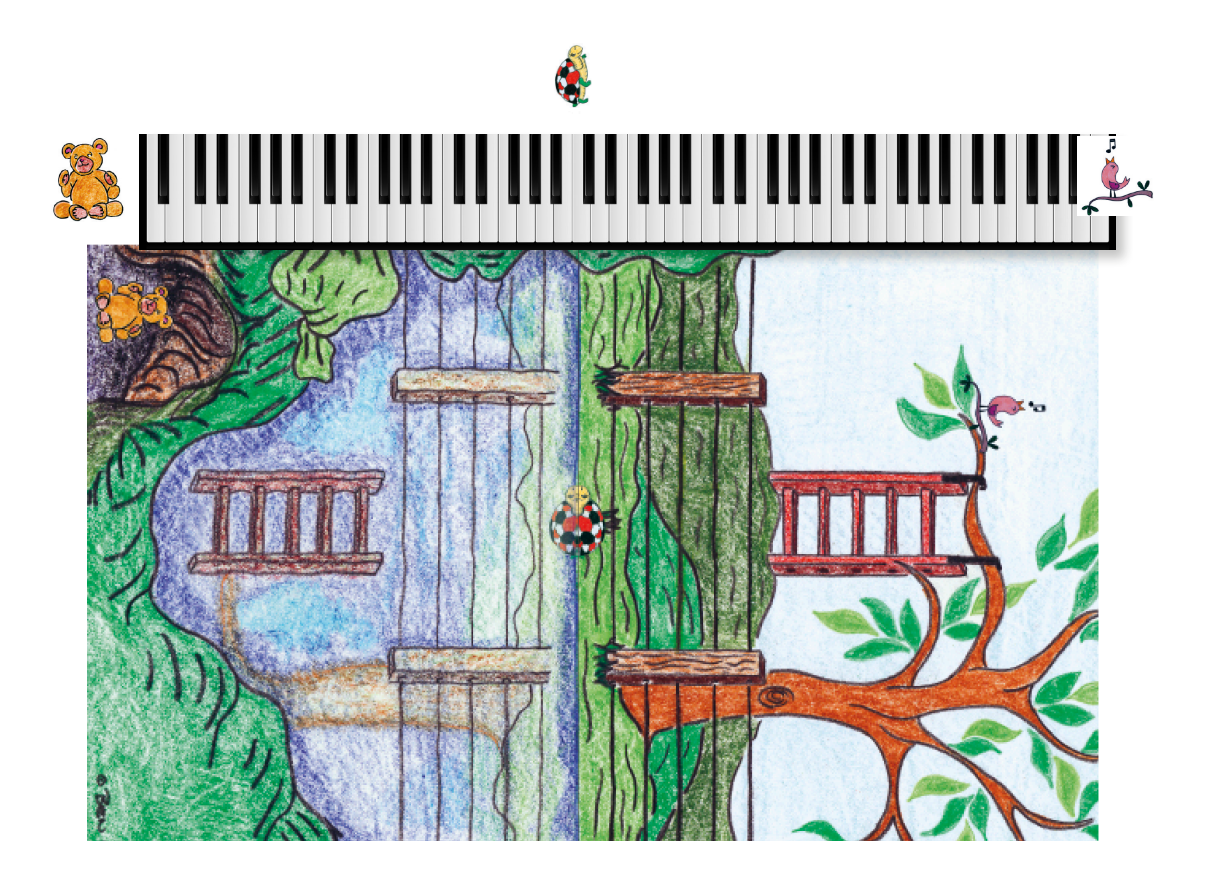

Als Bild für das C nehmen wir eine Schildkröte. Das mittlere C sitzt genau auf der Wasserlinie im obigen Bild. Die Linien des Gartenzauns stehen für die fünf Linien des Notensystem, der sich im See spiegelt. Die Sprossen der Leiter stehen für die Hilfslinien, die gebraucht werden, um die ganz hohen bzw. tiefen Töne zu notieren.

Wir teilen die Klaviatur vom mittleren C aus, der **Spiegelachse** im Notensystem, in die **Vogelseite** und die **Bärenseite**. Das mittlere C ist sozusagen die "Grenze".

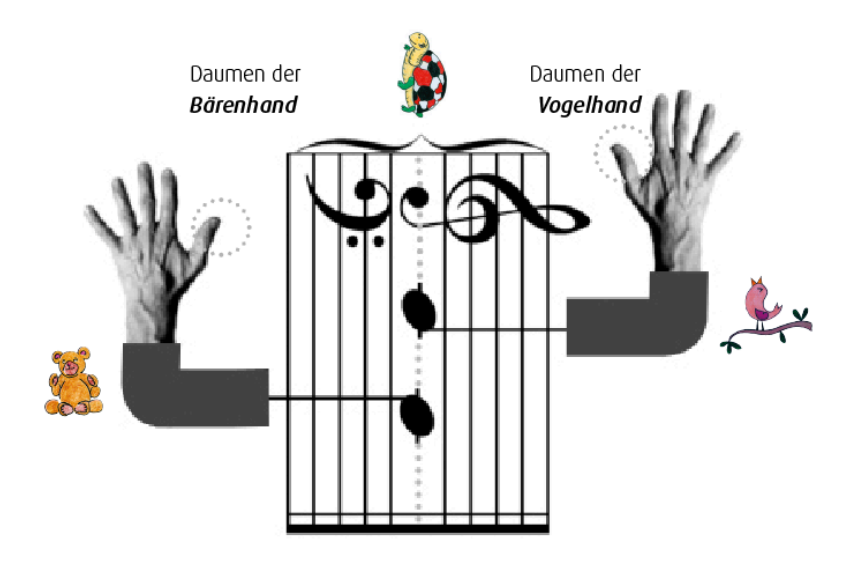

Schauen Sie sich die folgende Grafik an. Wenn die Noten nach rechts, in Richtung Vögel gehen, wandern die Finger auch in die gleiche Richtung. Hier gehen nun fünf Töne auf den weissen Tasten immer abwechselnd in Richtung Vögel, also nach rechts, weil die Noten abwechselnd im Raum und auf der Linie sind. Das nennen wir **Tastenschritte**.

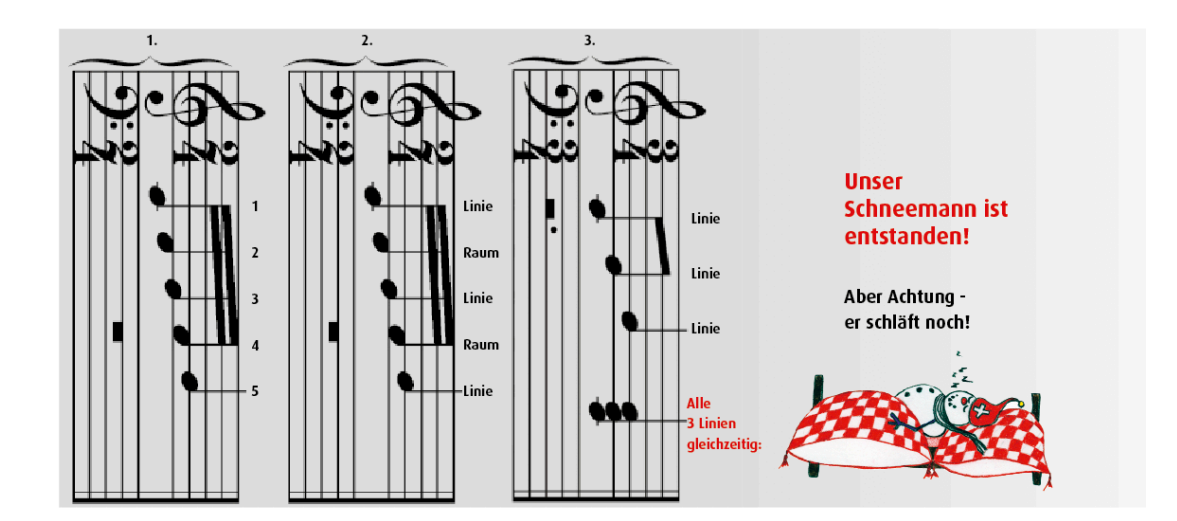

Lässt man nun immer eine Note aus, so spielt man nur **Raumnoten** bzw. **Liniennoten**. Eine weisse Taste wird übersprungen. Das nennen wir **Tastensprünge**.

Entweder Tastensprünge nur mit Liniennoten…

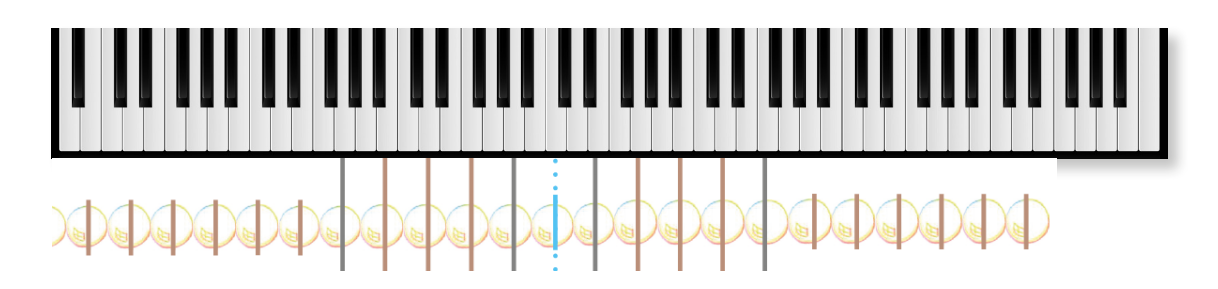

…oder nur mit Raumnoten:

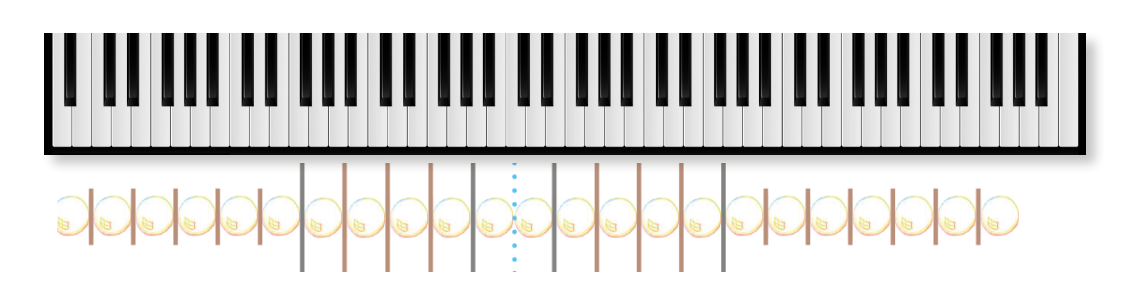

#### **Zusammenfassung - Grundprinzip**

Das Grundprinzip der Übertragung von Noten auf die Klaviatur ist also sehr einfach. Dreht man das Notensystem, erkennt man, dass das Notensystem ein "Raster" ist, das mit seinen Linien und Räumen jede weisse Taste abbildet. Die Richtungen von beiden Ebenen, der Klaviatur und des Notensystems, stimmen gedreht zu 100 % überein. Um die Klaviatur und das Notensystem also besser räumlich zu begreifen, dient das Bild vom Zaun und der Leiter, die sich im See spiegeln.

Diese Erkenntnis hilft für das Verständnis. Um das jedoch Noten schnell umsetzen und spielen zu können, was gutes Notenlesen ist, braucht es noch zwei weitere Elemente. 1.) Fixpunkte im Notensystem an denen man sich orientieren kann und 2.) musikalische "Schablonen", die sich frei im Notensystem bewegen und sich an den Fixpunkten orientieren.

## **Denken Sie daran! Sowohl das Notensystem als auch die Klaviatur sind räumliche Elemente, in denen Orientierung das A und das O bildet.**

#### **1.) Die Fixpunkte - die sieben C's**

Wir nehmen sieben C's als Orientierung auf der Klaviatur und im Notensystem. Diese sind wie "Bahnhöfe", an denen wir uns orientieren. Von

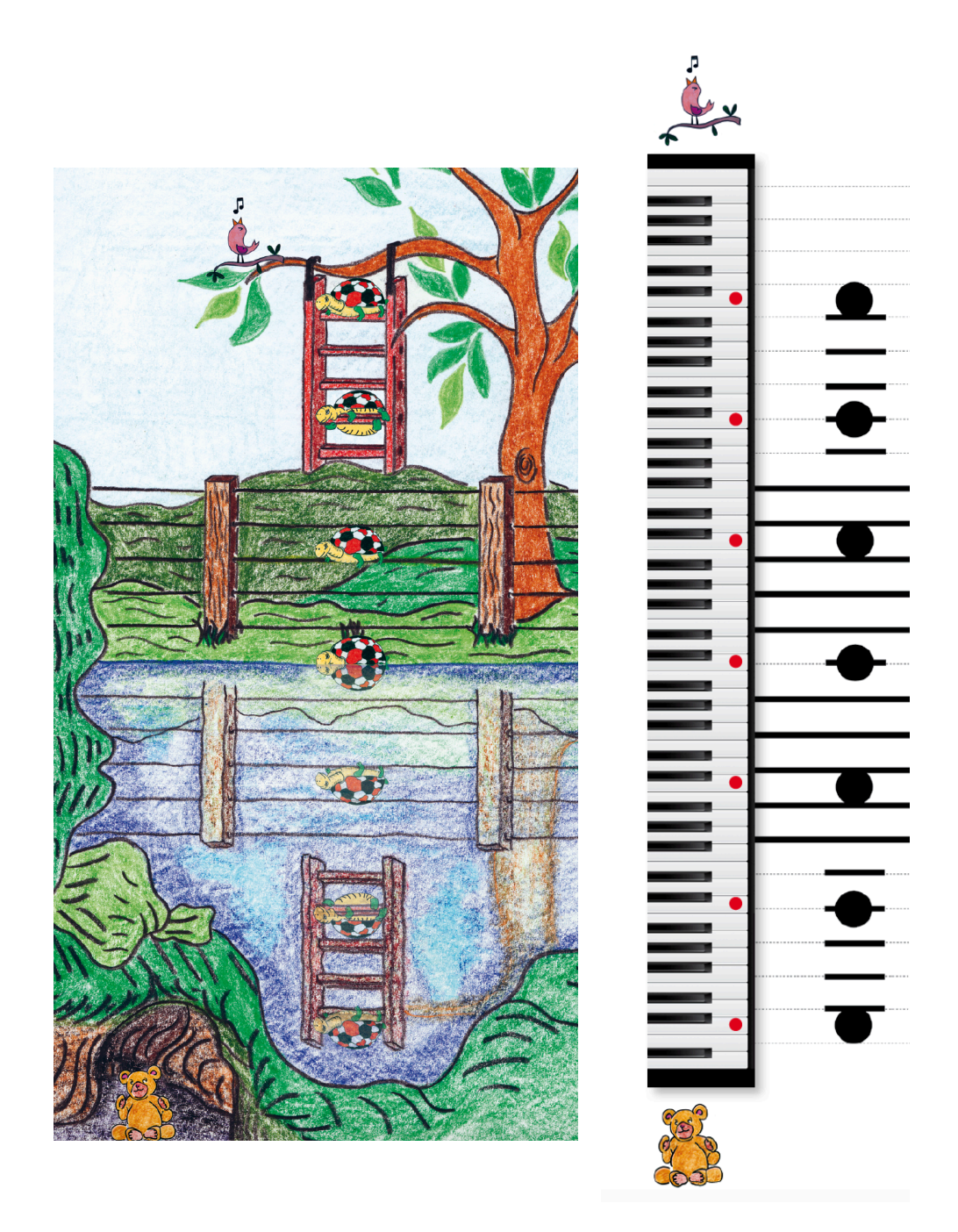

dort aus lesen wir relativ. Wenn wir also irgendeine Note suchen, suchen wir immer zuerst das nächstgelegene C. Dann ist jede Note auf der Klaviatur nie weiter als ein Schritt und einen Sprung entfernt.

Spielen Sie alle C's auf dem Klavier und zeigen Sie das entsprechende C in den Noten! Denken Sie daran - das mittlere C dient immer als Basis.

Schauen Sie sich die folgende Grafik an und finden Sie immer vom C aus die Noten. Denken Sie dabei **Tastenschritt** und **Tastensprung**.

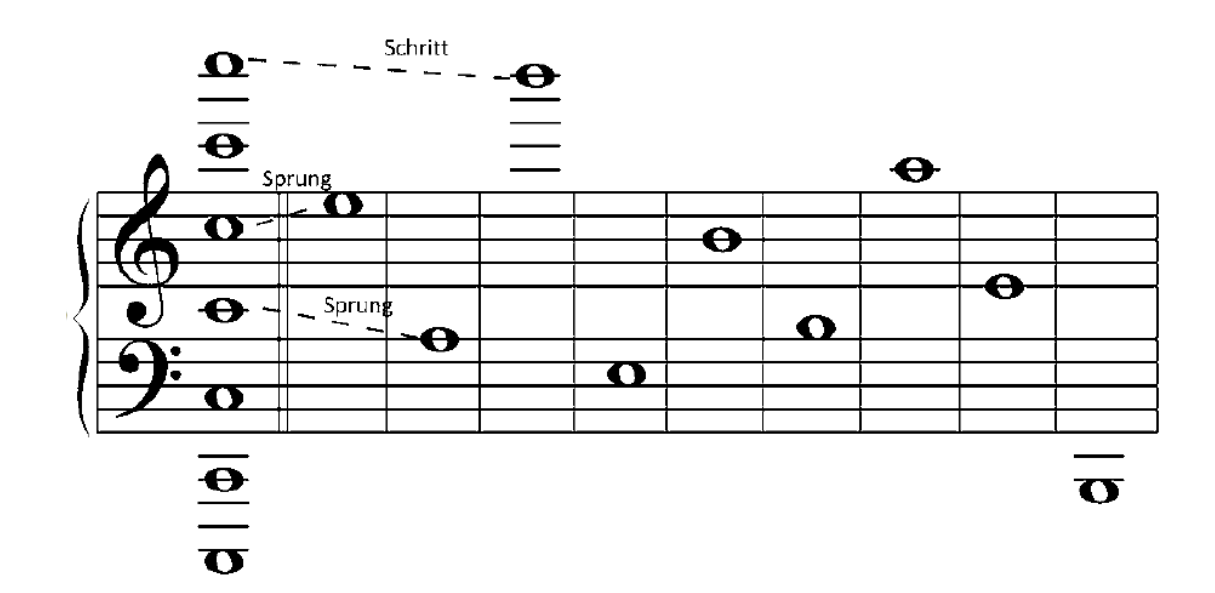

#### **Notenkombinationen - der Schneemann**

Nehmen wir nochmal die Grafik von vorhin und machen wir jetzt eine weiter Entdeckung. Eine der häufigsten Notenkombinationen in der Klaviermusik ist der Dreiklang in Grundstellung.

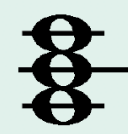

Wir nennen ihn **Schneemann**, da wir mit Bildern einen

schnelleren Zugang zu Unbekanntem erhalten, Mit seinen drei Kugeln bildet der Schneemann EIN Bild. Das erleichtert es uns, da wir nicht jede der drei Kugeln mit Namen benennen müssen, sondern in dem wir eine Kombination greifen, Zeit und Arbeit sparen.

Schauen wir, wie er entsteht:

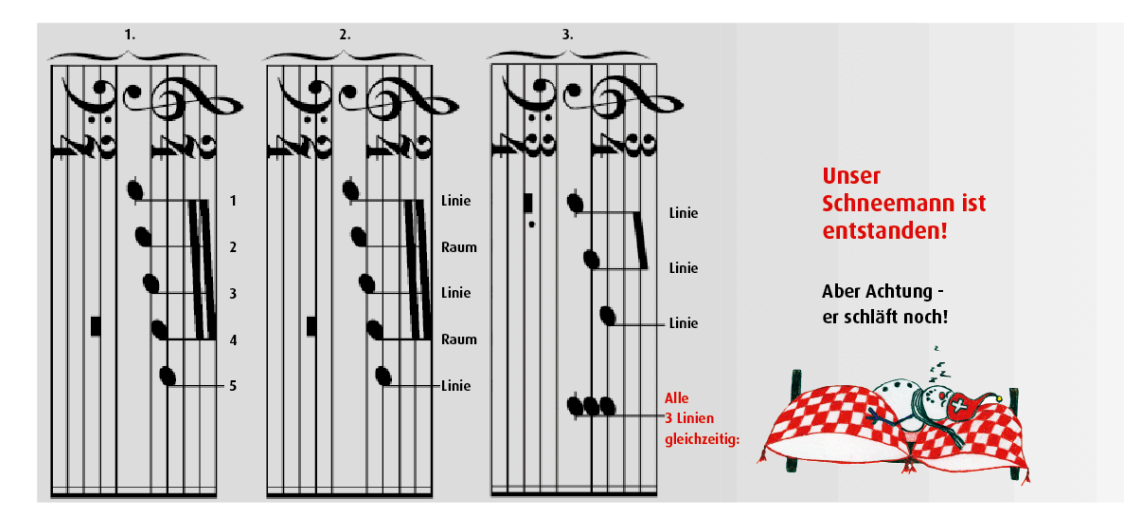

Wie gesagt - der Schneemann ist noch in der Horizontalen. Denn so stimmen die beiden Ebenen, Noten und Tastatur miteinander überein. So schaut der Kopf tatsächlich zu den Vögeln und die Füsse zu den Bären. So, wie es sich für einen richtigen Schneemann gehört ;-).

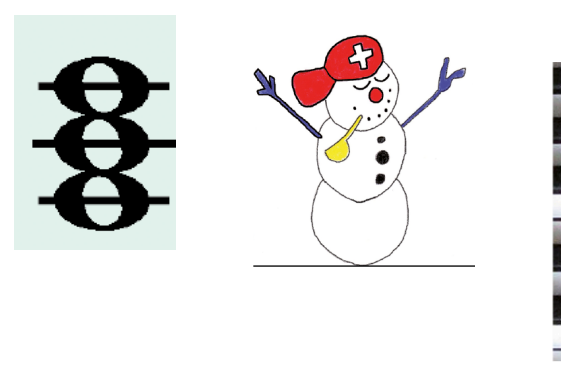

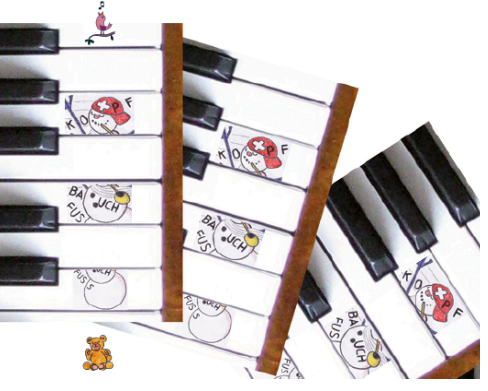

Der Schneemann bildet ab nun den Basisgriff, mit dem drei Töne gleichzeitig gespielt werden können und der sich beliebig auf der Klaviatur bewegen kann. Zudem dient er wie der Rahmen für die Hand, da er mit dem Daumen, Mittelfinger und kleinem Finger gespielt wird. Diesen Griff nennen wir Schnecke - auch wieder eine sinnvolle Kombination, mit der wir mehr Informationen auf einmal verarbeiten können.

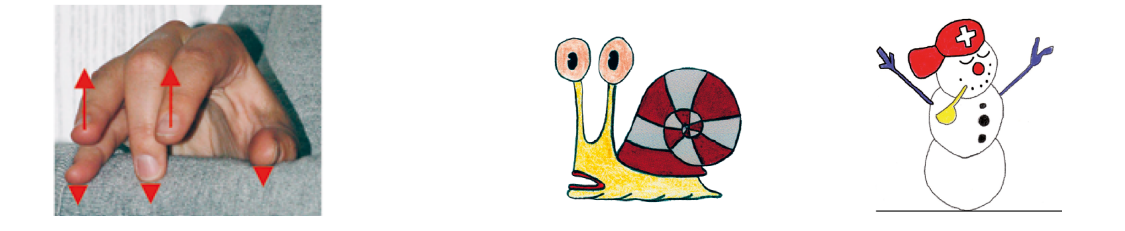

Nicht nur, dass dem Menschen der Zugang zu allem durch Bilder viel erleichtert wird. Sie sind auch putzig und rufen Gefühle und Assoziationen hervor. Diese sind fürs nachhaltige Lernen entscheidend wichtig. Wir wissen doch alle, wie schwer man sich tun kann Fachbegriffe auswendig zu lernen und blitzschnell greifbar zu haben. Bilder hingegen gehen direkt ins Unterbewusstsein und sind so auch schneller wieder abrufbar.

Nun können Sie sich der Schneemann (im weiteren Verlauf folgen noch mehr hilfreiche Bilder) wie eine Schablone auf der Klaviatur rauf zu den Vögeln und runter zu den Bären bewegen. Auch kann er springen, wie folgendes Bild veranschaulichen soll.

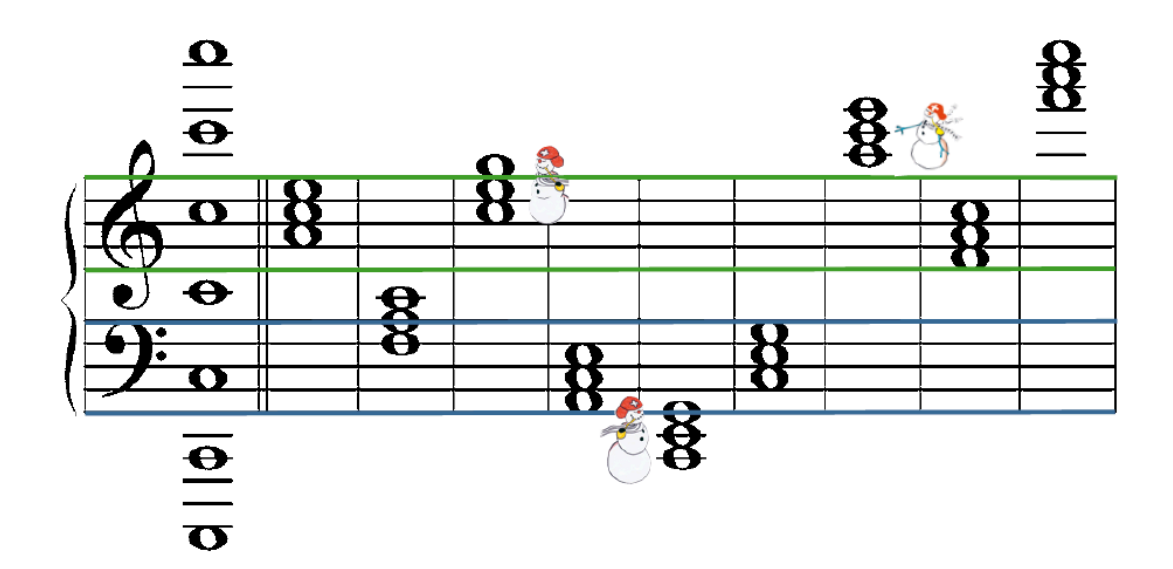

Hierbei ist auf verschiedene Punkte zu achten: 1.) Wo ist der Schneemann. Im oberen Teil oder im unteren Teil. 2.) Welches C liegt dem Schneemann am nächsten. 3.) Welcher Teil des Schneemanns ist das C. Fuss, Bauch oder Kopf?

Benutzen Sie dazu folgendes Bild zur Orientierung am C. Welcher Teil des Schneemanns ist das C?

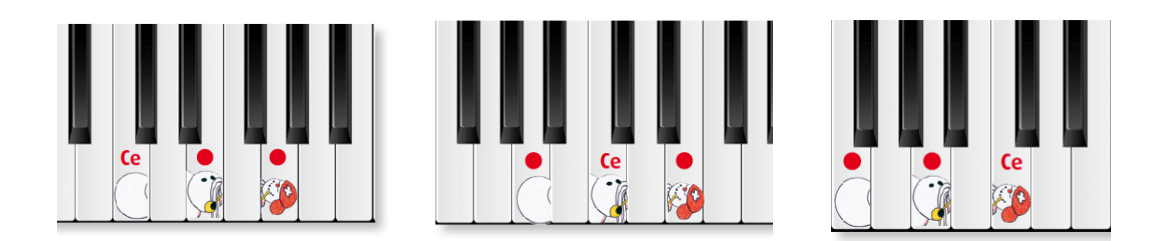

Auf folgende Weise werden die Tasten als Noten aufgeschrieben:

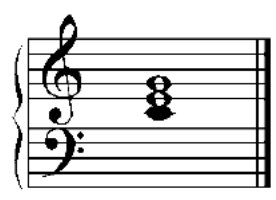

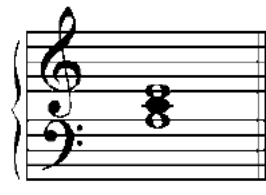

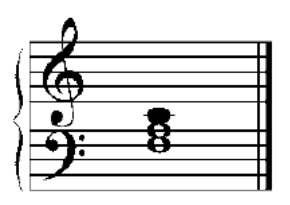

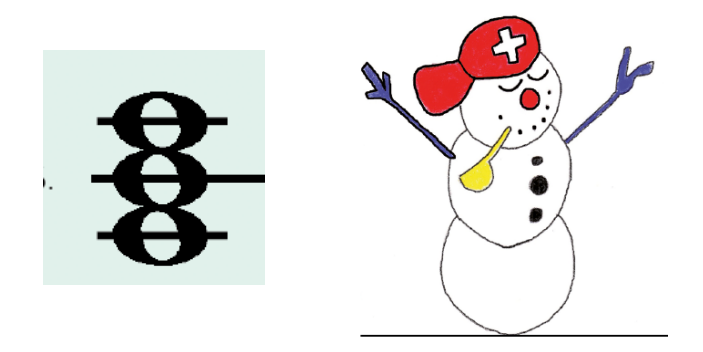

Der Schneemann ist die Brücke zu den Noten. Er ersetzt sie nicht. Er ist das Bild, das wir uns vorstellen, wenn wir die Noten im Notensystem lokalisieren und auf den Tasten umsetzen wollen.

Folgende Grafik soll zeigen, dass man ausgehend vom Schneemann, sich wunderbar ohne Notennamen orientieren kann. Legen Sie den rechten Daumen auf das mittlere C und spielen Sie mit drei Fingern die Schneckenhand (Daumen, Mittelfinger und kleiner Finger).

Sehen Sie den ganzen Schneemann, brauchen Sie alle drei Finger. Fehlt der Bauch, der Kopf oder der Fuss, dann lassen Sie den entsprechenden Finger einfach weg. Auch können Sie nur den Fuss, nur den Bauch und nur den Kopf spielen.

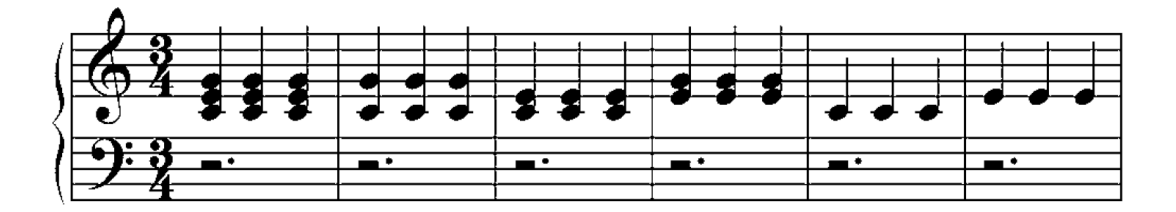

Auch für alle anderen Möglichkeiten gibt es Lösungen, um auch viele Noten und Noten, die weit auseinander liegen, schnell begreifen und greifen zu können. Denn in dem Wort "Begreifen" ist "Greifen" versteckt.

Benennen Sie in folgendem Stück nur die Teile des Schneemanns. Sie werden merken - wenn Sie wissen, welcher Teil des Schneemanns notiert ist, wissen Sie welcher Finger spielt. Denken Sie immer an Fuss, Bauch und Kopf! Und er Kopf schaut immer nach oben, in Richtung Vögel!

Die Drescher

Kinderlied **ARR.: MAILYN REBECCA STREIT** 

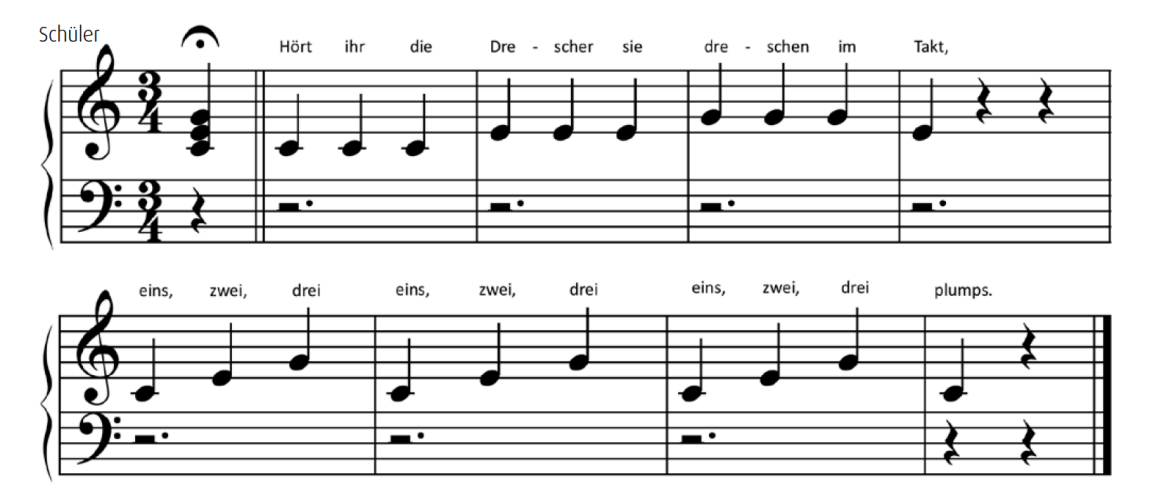

Herzliche Gratulation!!! Sie haben gerade die Prinzipien des relativen und des absoluten Notenlesens verstanden! Nun lade ich Sie herzlich ein, Ihr Wissen zu vertiefen. Gerne zeige ich Ihnen in meinem Online-Videokurs, wie Sie auch schwere Stücke mit komplizierten Rhythmen auf gleiche, bildhafte und praktische Weise mit Leichtigkeit erlernen können.

Werden Sie zu einem DER Klavierspieler, die keine Angst vor Noten (mehr) zu haben brauchen! Dem Schneemann-Klavierlernsystem sei Dank.

Wenn Sie mehr darüber erfahren möchten klicken Sie hier: [https://](https://mypianoline.mykajabi.com/p/landing-page) [mypianoline.mykajabi.com/p/landing-page](https://mypianoline.mykajabi.com/p/landing-page)

Nehmen Sie sich bitte kurz zwei Sekunden Zeit und folgen Sie der Schneemann-Klavierschule (PIANO Akademie) auch auf Facebook. Denn hier erhalten Sie regelmäßig die neuesten Insider-Infos aus unserer Musikschule, die Sie sofort für Ihr Klavierspiel nutzen können! [https://www.facebook.com/](https://www.facebook.com/schneemannklavierlernsystem/) [schneemannklavierlernsystem/](https://www.facebook.com/schneemannklavierlernsystem/)

Melden Sie sich JETZT gleich an! Ich erwarte Sie!!

Ihre Mailyn Streit

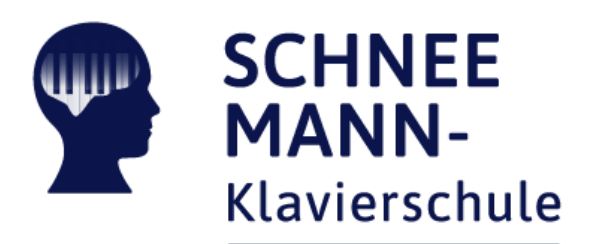